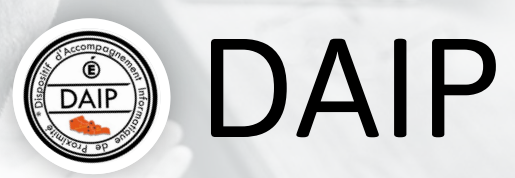

## Comment nous contacter ?

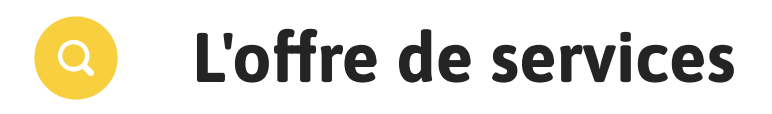

[https://daip.site.ac-lille.fr/](https://daip.site.ac-lille.fr)

L'application CESELINE est accessible depuis le portail EDULINE après authentification, soit en cliquant sur le  $\bullet$  en haut à droite, soit dans la rubrique 'Support et assistance'. Elle vous permet de consulter la base de connaissance du dispositif (FAQ), de saisir une demande via un formulaire et d'en faire le suivi.

## Dispositif d'Accompagnement Informatique de Proximité

Le dispositif assure l'accompagnement et l'assistance liés au numérique administratif. L'offre de services est organisée en deux domaines :

## VIA CESELINE

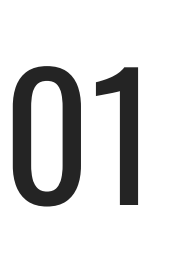

assistance-si-prive@ac-lille.fr

## PAR MAIL

02

Applications métier

Outils collaboratifs

Direction des Systèmes d'Information Académie de Lille

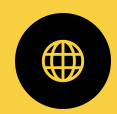

Vous êtes personnel de direction ou personnel administratif dans un établissement privé du second degré. Vous avez un besoin d'accompagnement ou d'assistance dans le domaine du numérique.

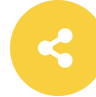